Card Type Modem, Fax Chip Set Unidentified Maximum Modem Rate 56Kbps Maximum Fax Rate 14.4Kbps Data Modulation Protocol Bell 103A/212A ITU-T V.21, V.22, V.22bis, V.22A/B, V.23, V.32, V.32bis, V.34 Fax Modulation Protocol ITU-T V.17, V.21CH2, V.27ter, V.29, V.33 Error Correction/Compression MNP10-EC, MNP5, V.42, V.42bis<br>Fax Class discussed Class I **Fax Class Data Bus** 32-bit PCI **Card Size Card Size** Three-quarter length, full-height card

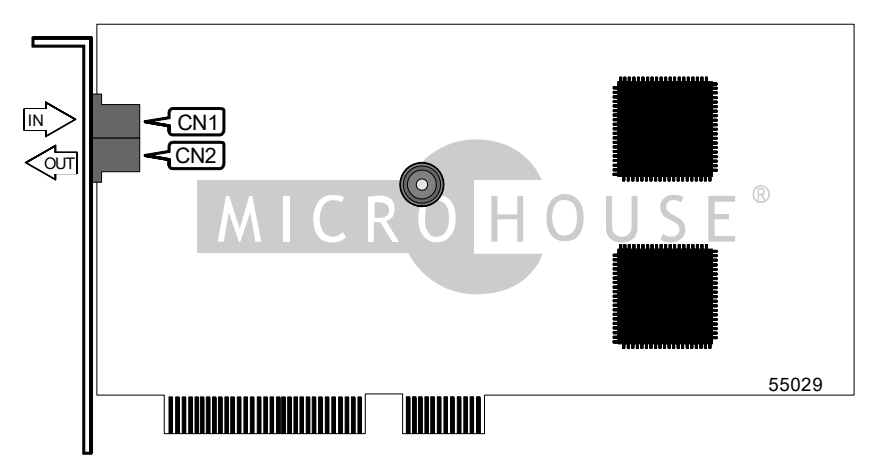

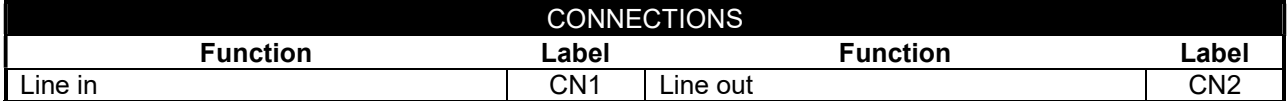

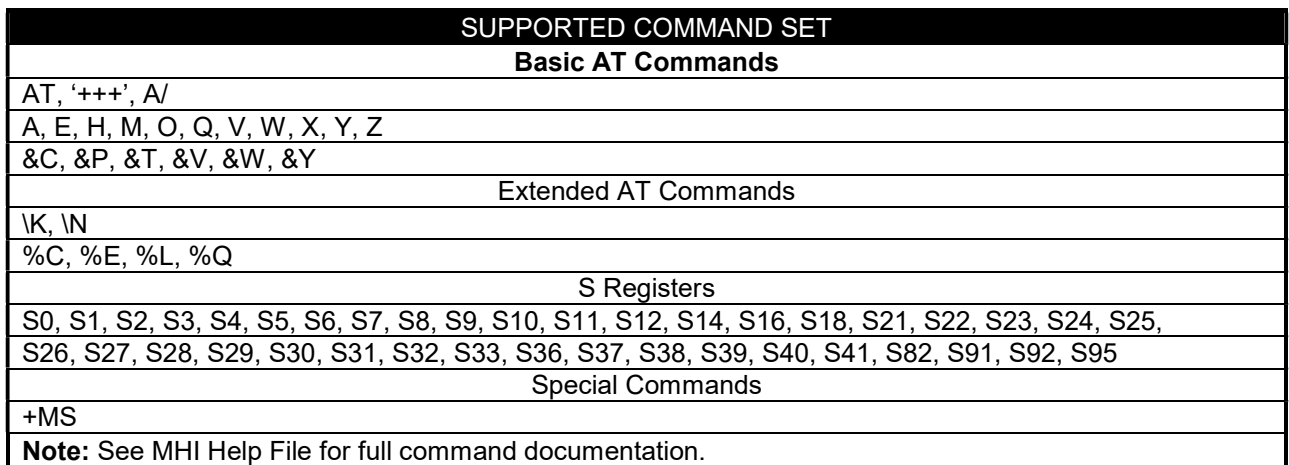

Continued on next page . . .

. . . continued from previous page

# Proprietary AT Command Set

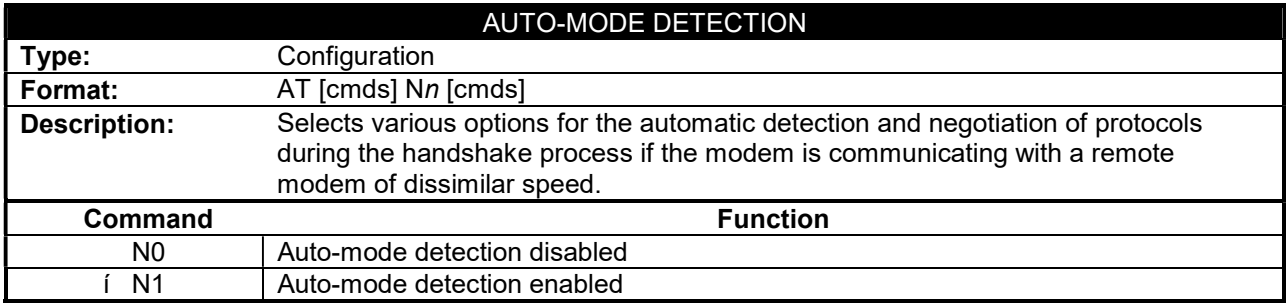

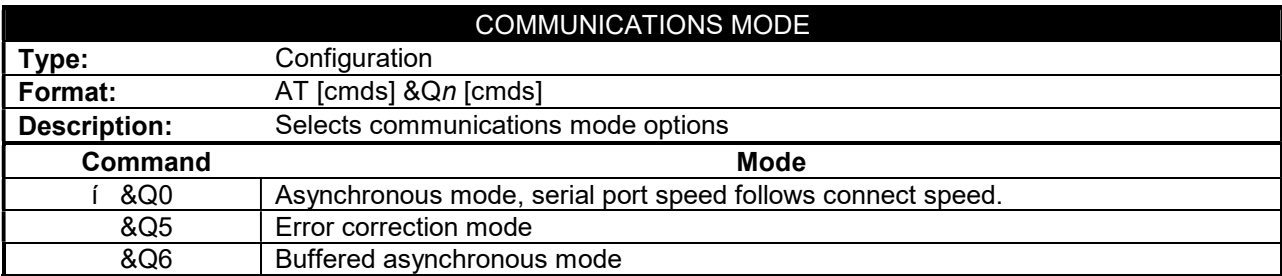

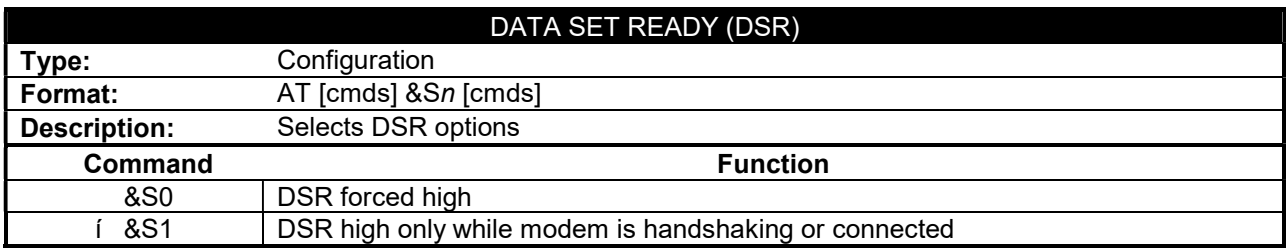

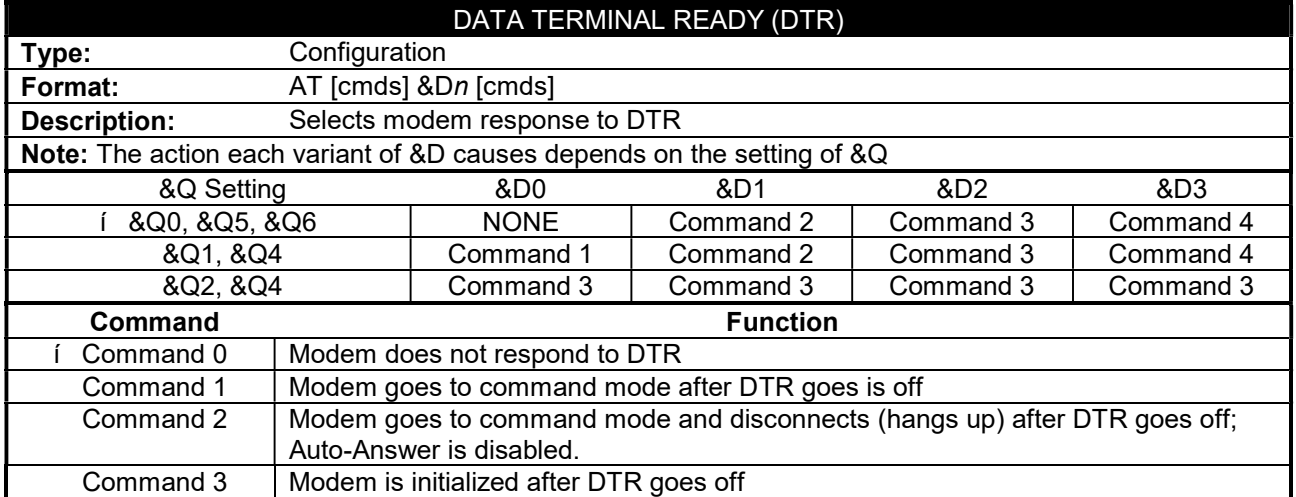

Continued on next page . . .

. . . continued from previous page

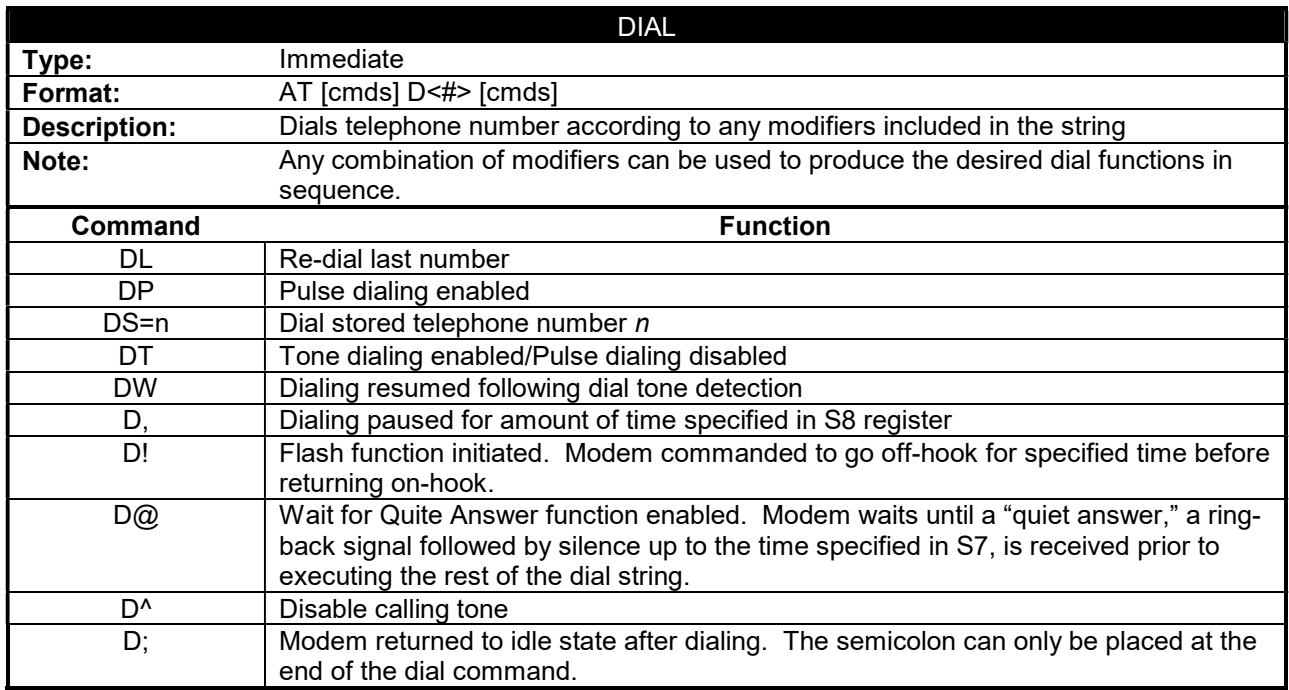

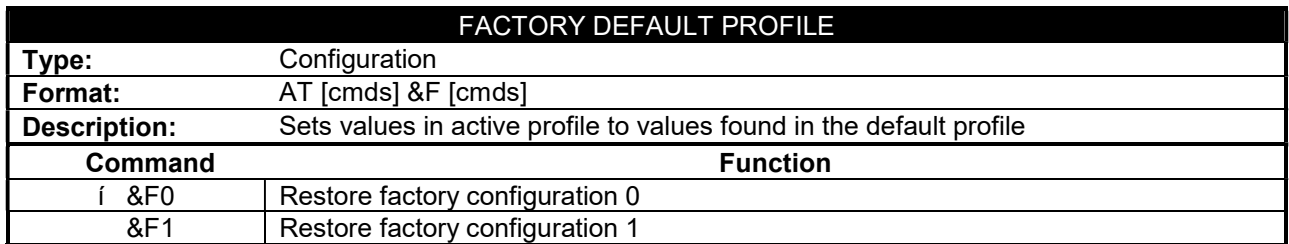

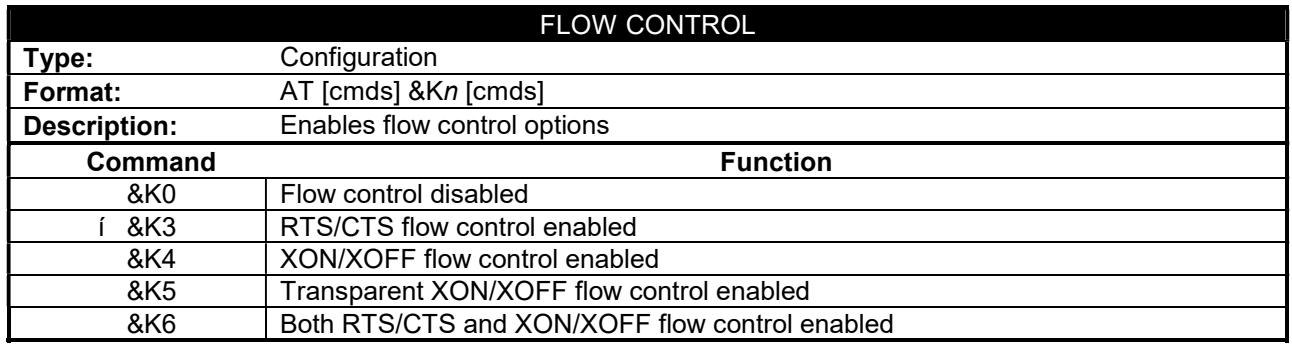

#### . . . continued from previous page

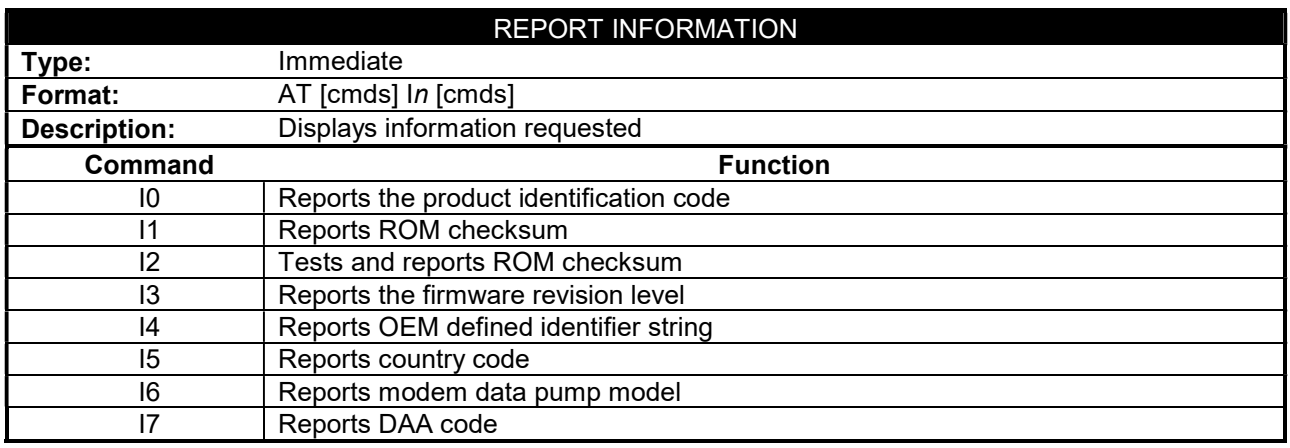

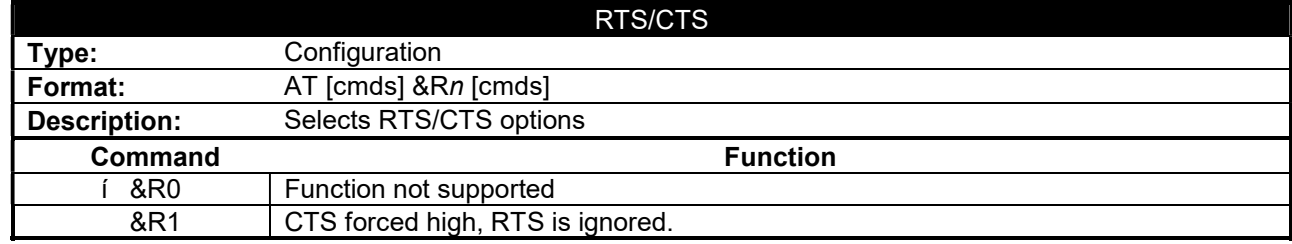

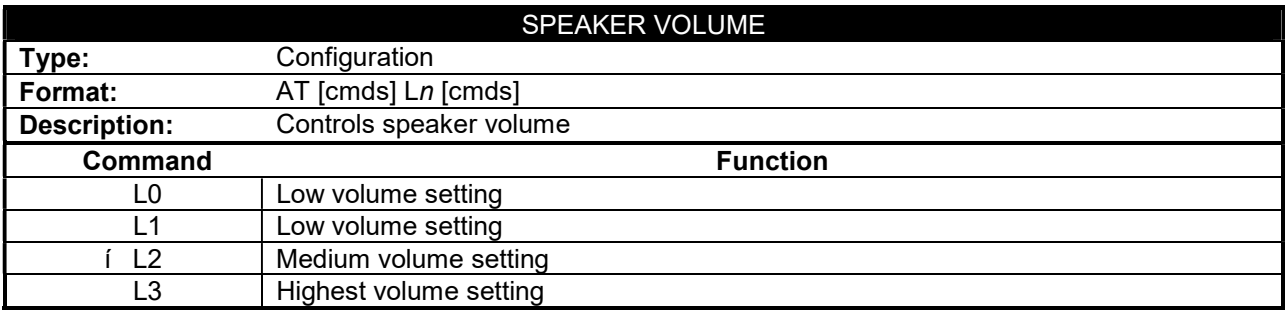

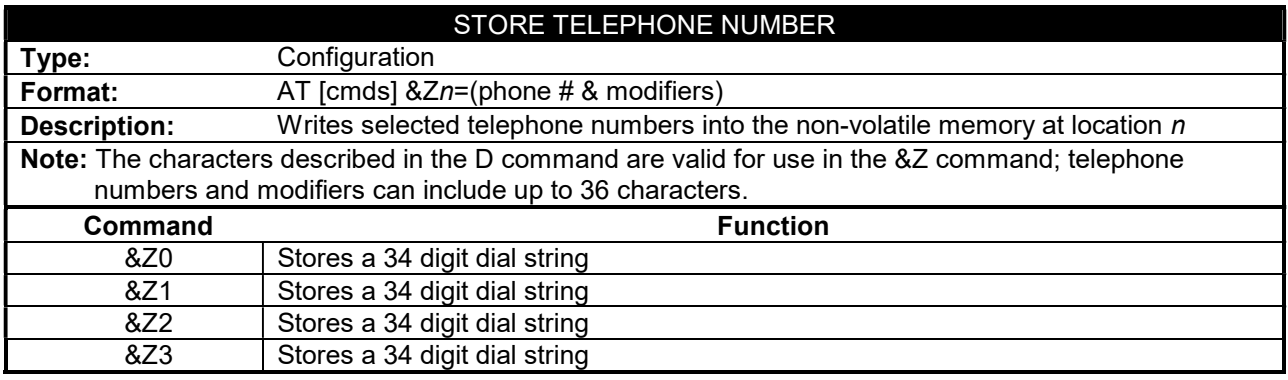

. . . continued from previous page

## Extended AT Commands

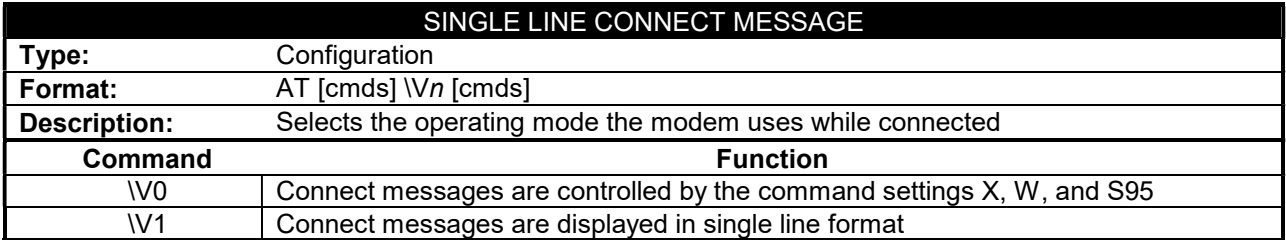

### S(status) -REGISTERS

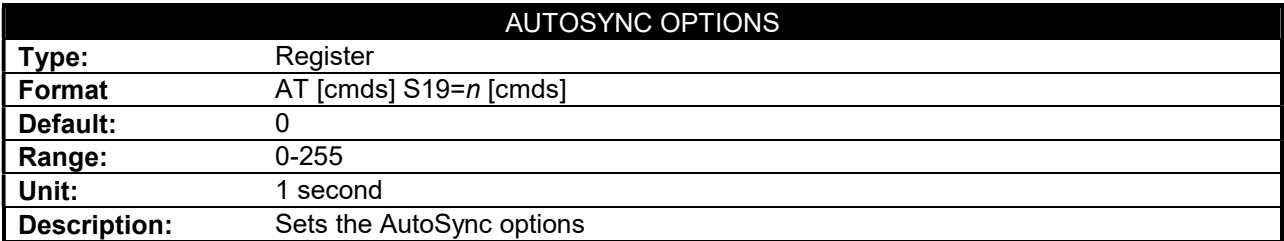

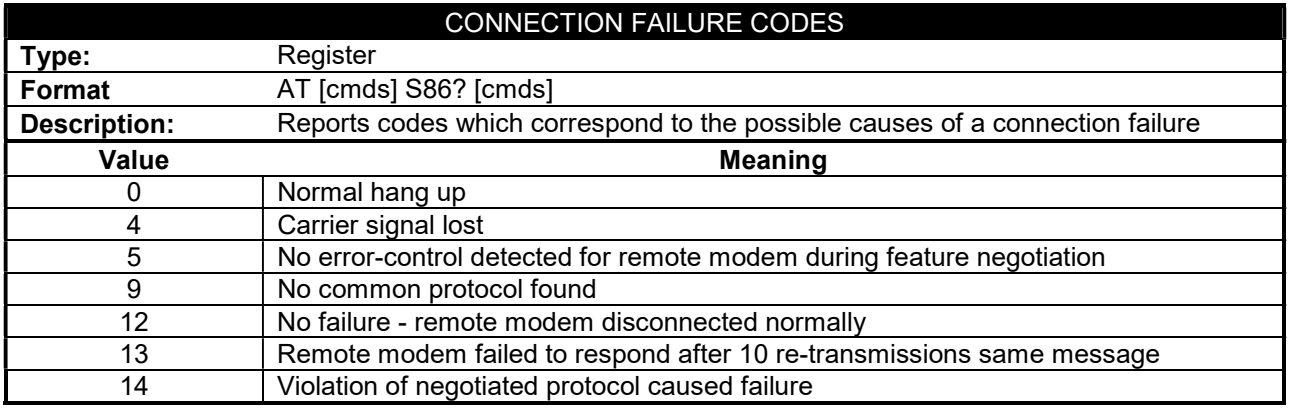

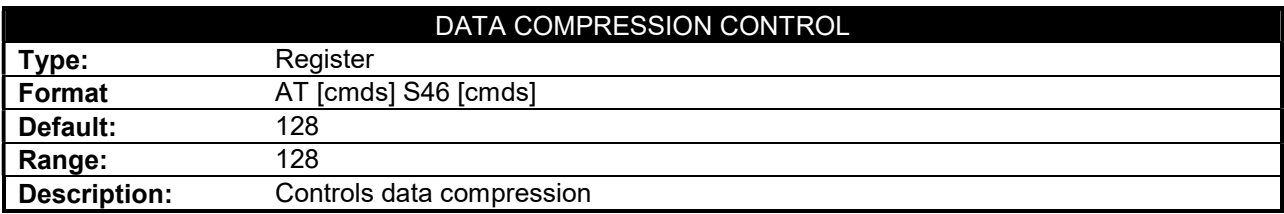

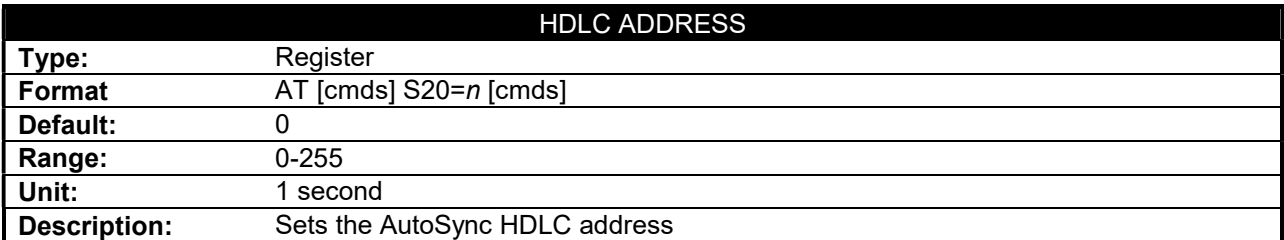

Continued on next page . . .

. . . continued from previous page

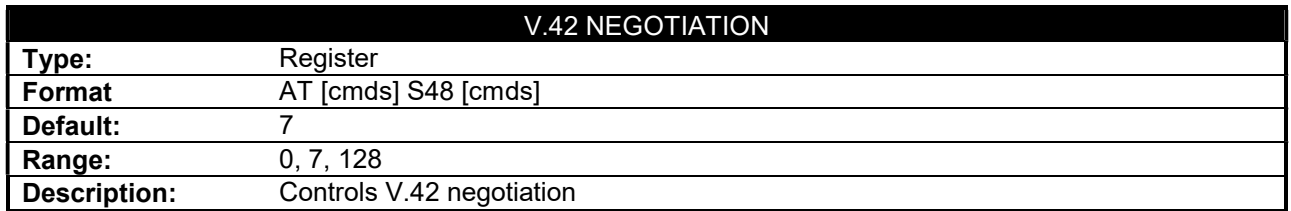